# ОПИСАНИЕ ТИПА СРЕДСТВА ИЗМЕРЕНИЙ

# Системы автоматизированные измерительные ПТ МКПД

### **Назначение средства измерений**

Системы автоматизированные измерительные ПТ МКПД (далее - системы) предназначены для измерений мгновенных значений напряжения и временных интервалов, воспроизведения напряжения постоянного и переменного тока, а также для регистрации и отображения результатов измерений.

## **Описание средства измерений**

Конструктивно системы выполнены по модульному принципу на основе стандарта LXI и представляют собой электронную стойку СЭ-ПТ с установленными измерительными приборами и устройствами, которые взаимодействуют с ПЭВМ по интерфейсу ETHERNET 10/100/1000 Base-T (IEEE-802.3ab) посредством коммутатора Ethernet. К стойке электронной СЭ-ПТ прикреплена коммутационная панель КП-ПТ, на которую выведены входные и выходные каналы измерительных приборов, устройств и управляющей ПЭВМ.

Функционально системы включают в себя следующие измерительные каналы:

- каналы осциллографа;

- каналы генератора.

## *Каналы осциллографа*

Каналы реализуется блоком электронным БЭ-ОСЦ, выступающим в качестве LXI осциллографа, состоящего из устройства MezaBOX с установленным мезонинным модулем осциллографа цифрового МОСЦ6. Подключение мезонинного модуля осциллографа цифрового МОСЦ6 к контролируемым точкам магистрали осуществляется с помощью активных дифференциальных пробников.

LXI осциллограф содержит три канала:

- один канал измерения мгновенных значений напряжений «ОСЦ-1К» (далее «ОСЦ- $1K\gg$ ):

- два канала измерения мгновенных значений напряжений с дифференциальными пробниками «ОСЦ-ВХ ПР» и «ОСЦ-2К» (далее «ОСЦ-ВХ ПР» и «ОСЦ-2К»).

Принцип действия LXI осциллографа основан на аналого-цифровом преобразовании мгновенных значений напряжения с целью наблюдения формы сигнала и измерения его параметров.

### *Каналы генератора*

Каналы реализуется блоком электронным БЭ-МГВЧ, выступающим в качестве LXI генератора, состоящего из устройства MezaBOX и мезонинного модуля генератора сигналов высокочастотного цифрового МГВЧ.

LXI генератор содержит два независимых друг от друга канала:

- один канал генератора сигналов произвольной формы (далее «ГЕН – ГСПФ ВЫХ»);

- один канал функционального генератора (далее «ГЕН – ГФ ВЫХ»).

«ГЕН – ГСПФ ВЫХ» обеспечивает цифро-аналоговое преобразование кодов, из установленной на мезонине памяти, в значения напряжения выходного сигнала с заданной частотой дискретизации.

«ГЕН – ГФ ВЫХ» обеспечивает воспроизведение гармонического синусоидального сигнала, и различные виды модулированных сигналов по одному каналу методом прямого цифрового синтеза (цифро-аналоговое преобразование кодов значений напряжения синусоидального сигнала с заданной частотой дискретизации).

По условиям эксплуатации системы относятся к группе 3 по ГОСТ 22261-94 климатического исполнения УХЛ с диапазоном рабочих температур от 10 до 35 °С и относительной влажности воздуха от 45 до 80 % при температуре 25 °С без предъявления требований по механическим воздействиям и эксплуатируются в отапливаемых помещениях, не содержащих химически активных сред.

Внешний вид систем с указанием места нанесения знака утверждения типа приведен на рисунке 1. Защита от несанкционированного доступа предусмотрена в виде пломбировки устройств MezaBox с установленными в них мезонинными модулями (рисунок 2).

Место нанесения знака

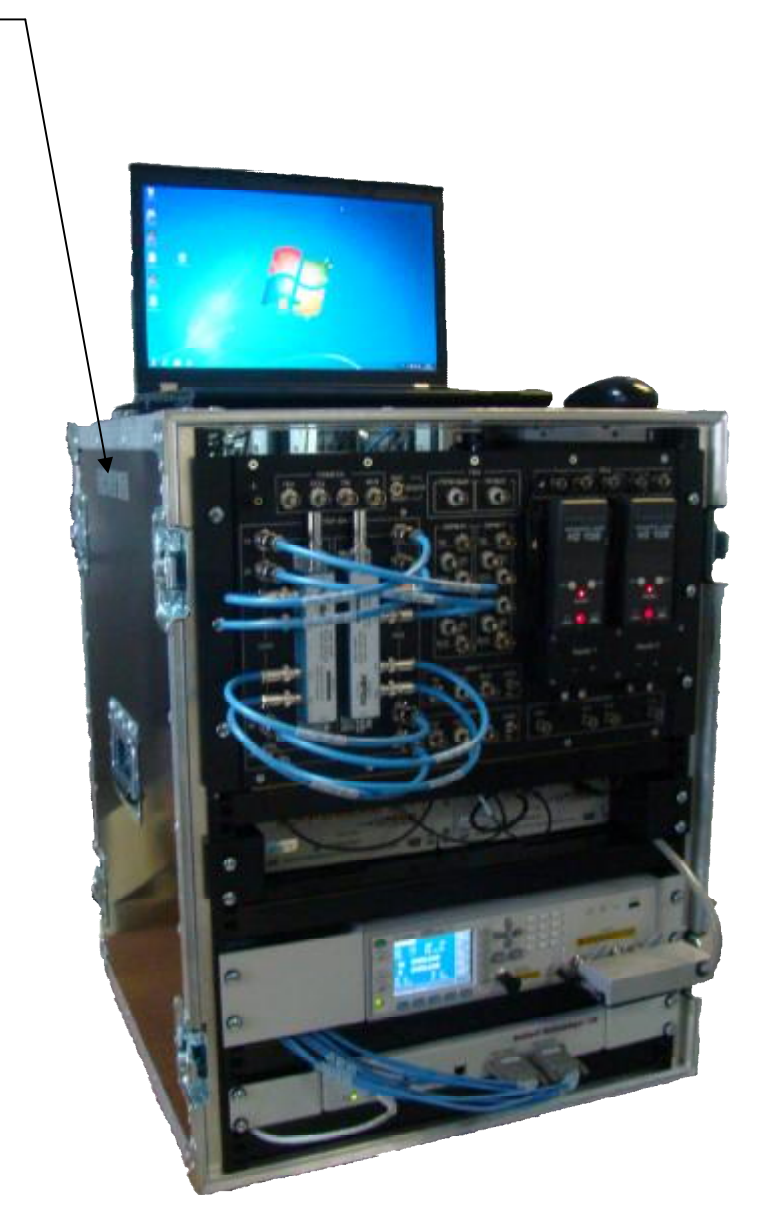

Рисунок 1 – Внешний вид системы

Место пломбировки

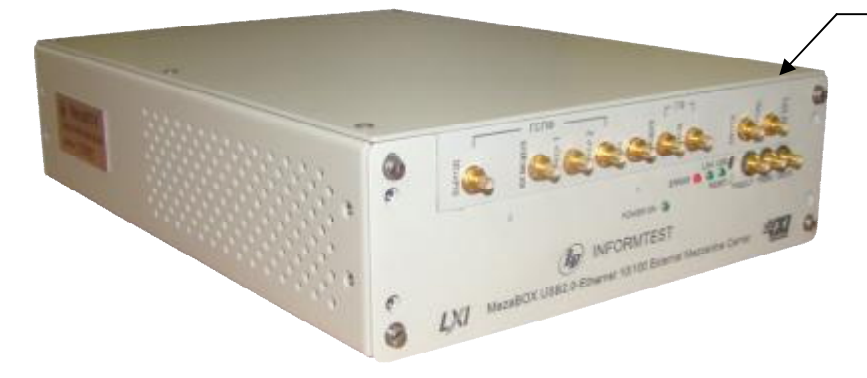

Рисунок 2 – Внешний вид устройства MezaBox с установленным мезонинным модулем

# **Программное обеспечение**

Система работает под управлением программного обеспечения (ПО), которое выполняет следующие функции:

- считывание из модулей измерительной информации;

- передачу измерительной информации ПО верхнего уровня.

Метрологически значимая часть ПО выделена в файл библиотеки математических функций Povcalc.dll.

Идентификационные данные (признаки) метрологически значимой части ПО приведены в таблице 1.

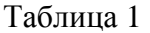

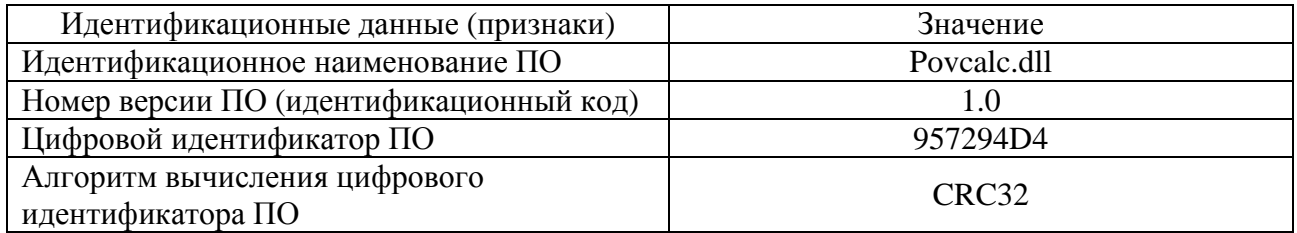

Влияние ПО на метрологические характеристики системы учитывается в общих согласованных допусках.

Метрологически значимая часть ПО и измеренные данные достаточно защищены с помощью специальных средств защиты от непреднамеренных и преднамеренных изменений. Защита программного обеспечения от непреднамеренных и преднамеренных изменений соответствует уровню «высокий» по Р 50.2.077 – 2014.

# **Метрологические и технические характеристики**

*Каналы осциллографа* 

Диапазоны измерений мгновенных значений напряжения каналом «ОСЦ-1К», В:

- от минус 0,05 до 0,05;

- от минус 0,1 до 0,1;
- от минус 0,25 до 0,25;
- от минус 0,5 до 0,5;
- от минус 1 до 1;
- от минус 2,5 до 2,5;
- от минус 5 до 5;
- от минус 10 до 10;

- от минус 20 до 20.

Пределы допускаемой приведенной (к верхнему пределу измерений (к ВП)) погрешности измерений мгновенных значений напряжения каналом «ОСЦ-1К», %:

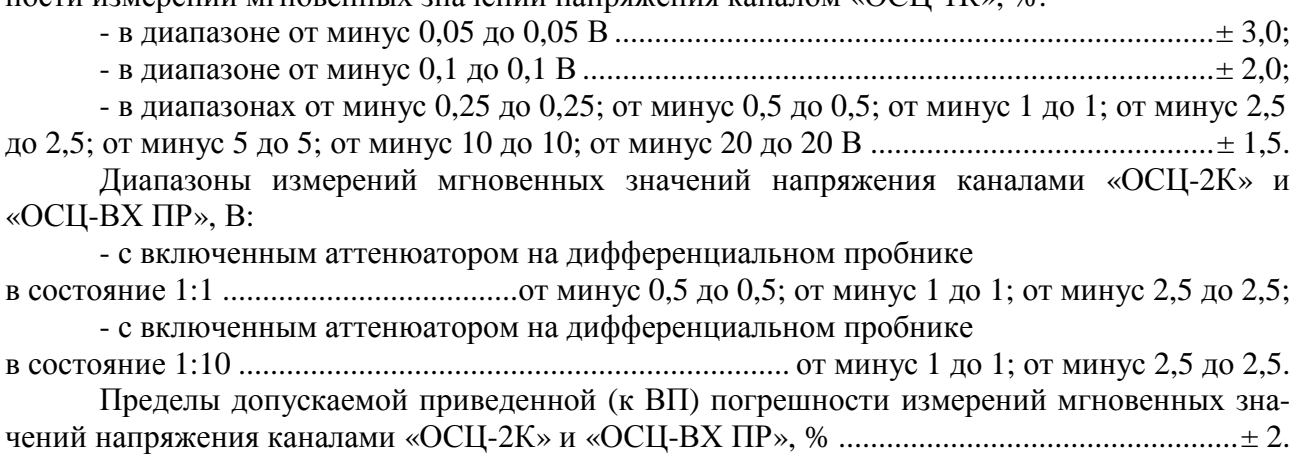

Диапазон измерений временных интервалов каналами «ОСЦ-1К», «ОСЦ-ВХ ПР» и «ОСЦ-2К» ............................................................................................................. от 50 нс до 10 мкс. Пределы допускаемой относительной погрешности измерений временных интервалов каналами «ОСЦ-1К», «ОСЦ-ВХ ПР» и «ОСЦ-2К», %...............................................................± 5.

### *Каналы генератора*

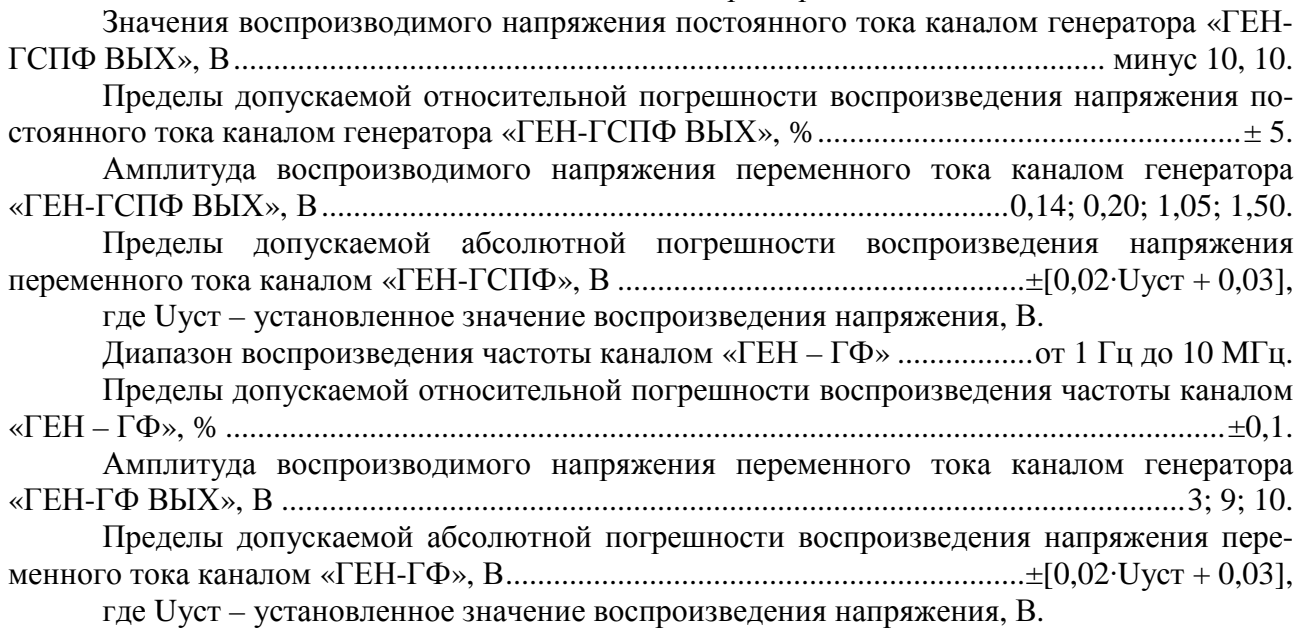

#### *Общие характеристики*

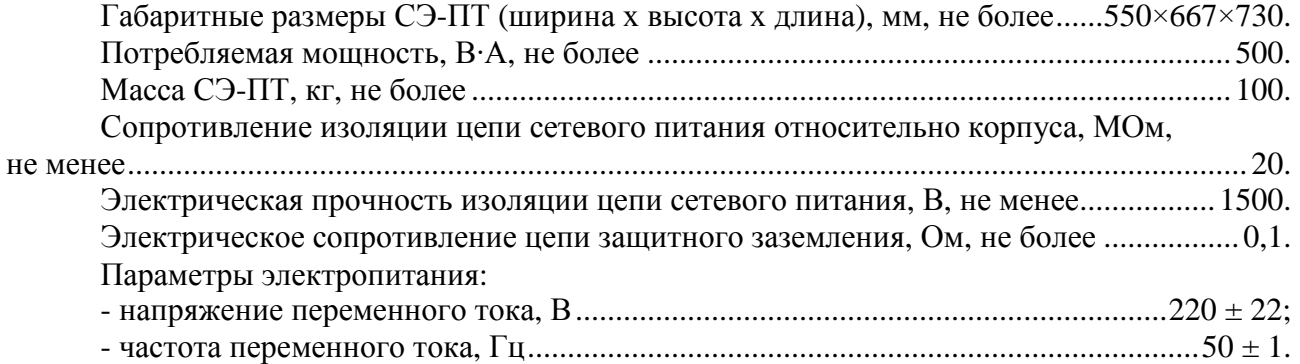

Рабочие условия эксплуатации:

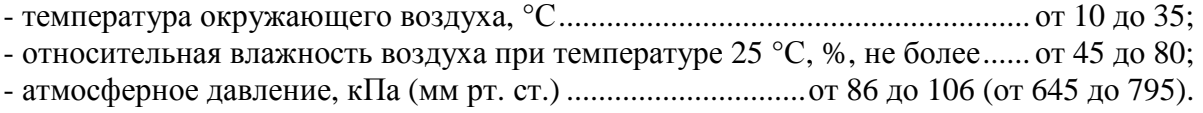

## **Знак утверждения типа**

Знак утверждения типа наносится на лицевую панель СЭ-ПТ в виде наклейки и на титульный лист формуляра методом компьютерной графики.

## **Комплектность средства измерений**

Комплект поставки систем приведен в таблице 2.

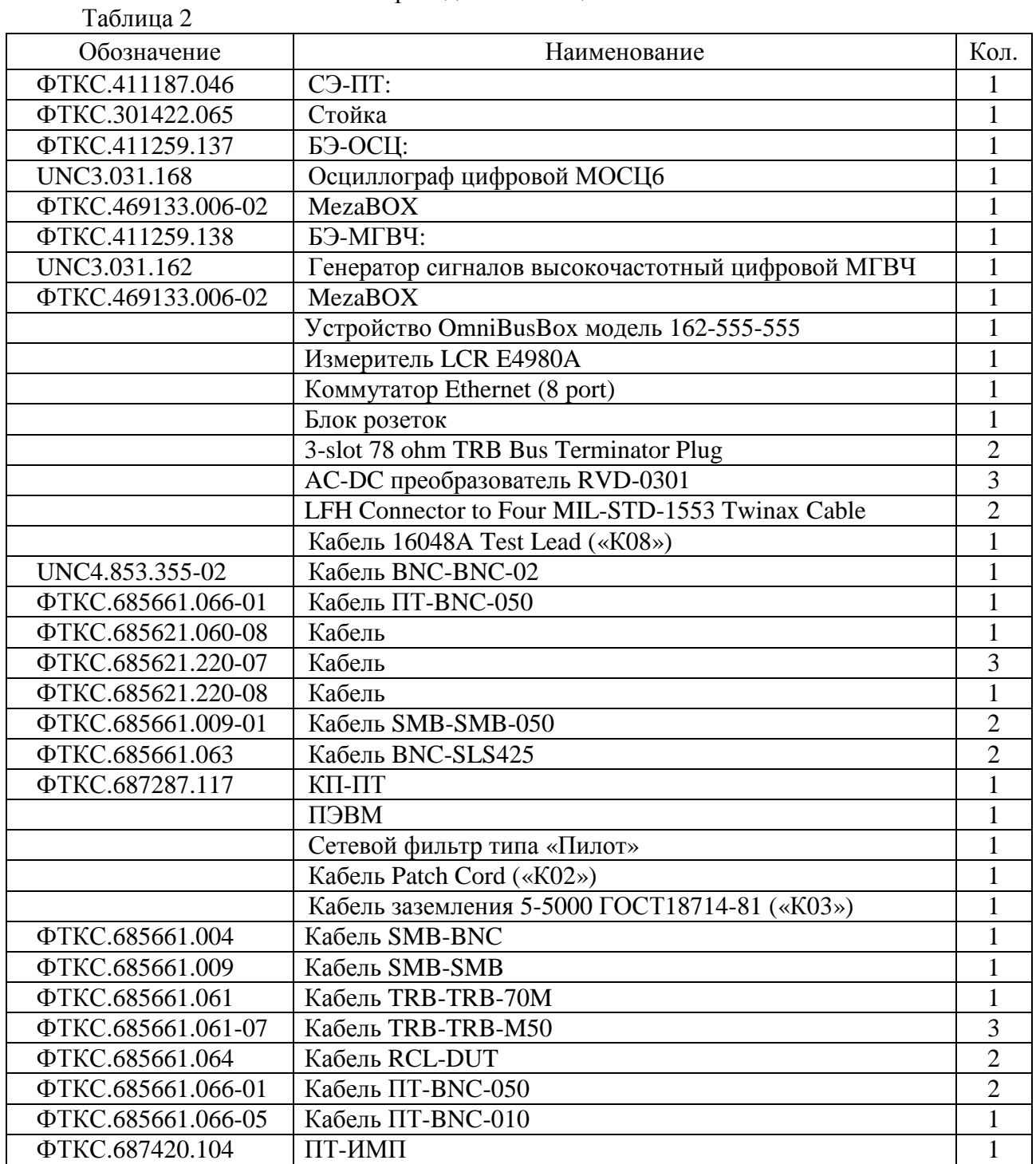

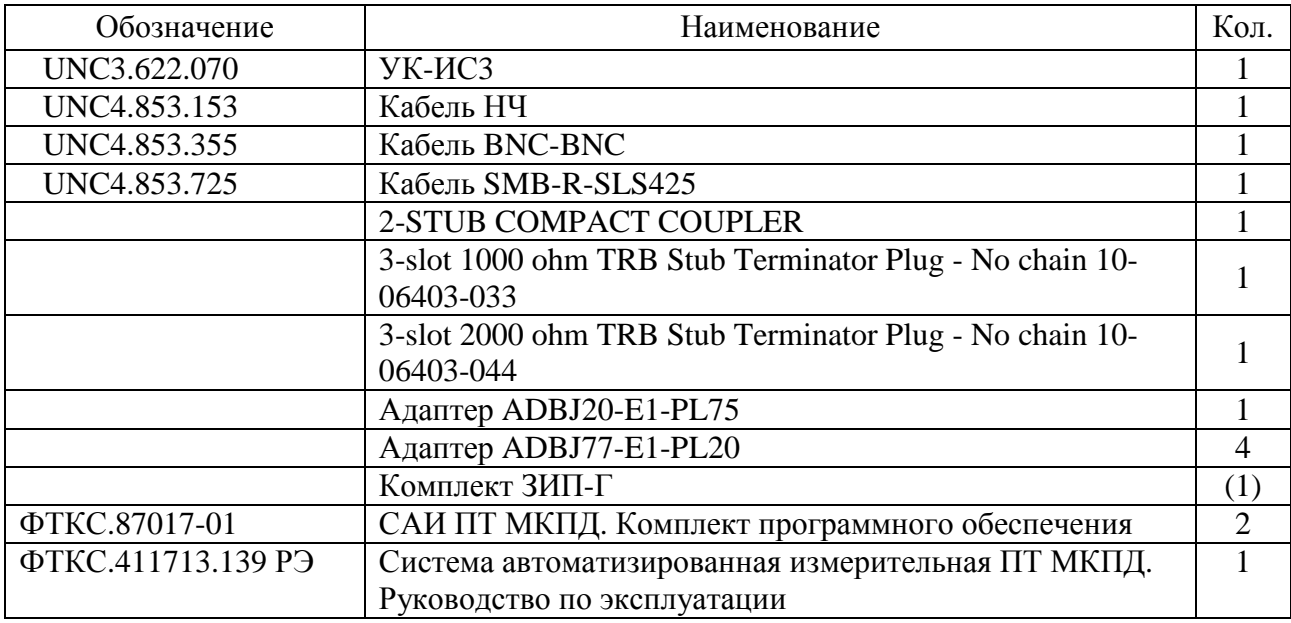

Примечание:

<sup>(1)</sup> При поставке в составе системы комплекта ЗИП-Г в графе «Кол.» напротив поставляемого комплекта ставится «1». Если Комплект ЗИП-Г в составе системы не поставляется, в графе «Кол.» ставится прочерк. Необходимость включения Комплекта ЗИП-Г в комплект поставки указывается в договоре (контракте) на поставку.

## **Поверка**

Осуществляется в соответствии с разделом 13 «Поверка» документа ФТКС.411713.139 РЭ «Система автоматизированная измерительная ПТ МКПД. Руководство по эксплуатации», утвержденным ФГУП «ВНИИМС» 21.11.2014 г.

Основные средства поверки:

- установка для проверки параметров электрической безопасности GPI-745A (рег. № 46633-11): испытательное напряжение до 1500 В; диапазон измерений сопротивления (в режиме измерений сопротивления изоляции) от 1 до 9999 МОм; пределы допускаемой относительной погрешности измерений сопротивления  $\pm$  (5 - 20) %; диапазон измерений сопротивления (в режиме измерений сопротивления заземления) от 0,0001 до 0,6 Ом при испытательном токе до 32 А; пределы допускаемой абсолютной погрешности измерений сопротивления ± (0,01∙Rизм + 0,003), где Rизм – измеренное значение сопротивления, Ом.

- установка измерительная К2С-62А (рег. № 31434-06): в режиме работы «калибратор Y» диапазоны установки напряжения постоянного тока от минус 0,005 до минус 150 В и от плюс 0,005 до плюс150 В, пределы допускаемого значения абсолютной погрешности установки напряжения постоянного тока  $\pm (1.5 \times 10^{-3}$ Uk + 1.5 мкB); в режиме работы «калибратор  $X$ » амплитуда (1  $\pm$  0,2) В, период следования от 1 мкс до 2 мс, длительность ( $\tau_H$ ) на уровне 0,5 амплитуды импульса в зависимости от периода следования импульсов (Тк) не более 0,1Тк, пределы допускаемого значения абсолютной погрешности установки периода следования  $\pm (1 \times 10^{-6}$ Тк).

- мультиметр Agilent 34411A (рег. № 33921-07): предел измерений напряжения постоянного тока 100 В, предел допускаемой основной абсолютной погрешности измерения напряжения постоянного тока  $\pm (0.0040 \times 10^{-2} \times \text{U}$ изм.пост. + 0.0040×10<sup>-2</sup>×Пр.из.), где Пр.из. – значение предела измерений, Uизм.пост. – измеренное значение напряжения постоянного тока; пределы измерений напряжения переменного тока 1 В и 10 В, предел допускаемой основной абсолютной погрешности измерения напряжения переменного тока  $\pm$  (0,10×10<sup>-2</sup>×Uизм.пер.+ 0,03×10<sup>-2</sup>×Пр.из.), где Uизм.пер. – измеренное значение напряжения переменного тока.

- частотомер универсальный CNT-90 (рег. № 41567-09): диапазон измерения частоты 0,001 Гц - 300 МГц, пределы допускаемой относительной погрешности измерения частоты  $\pm 5x10^{-6}$ .

## **Сведения о методиках (методах) измерений**

Сведения о методах измерений систем приведены в документе «Система автоматизированная измерительная ПТ МКПД. Руководство по эксплуатации ФТКС.411713.139 РЭ».

# **Нормативные и технические документы, устанавливающие требования к системам автоматизированным измерительным ПТ МКПД**

ГОСТ Р 8.596-2002. «ГСИ. Метрологическое обеспечение измерительных систем. Основные положения».

ГОСТ Р 52070-2003. «Интерфейс магистральный последовательный системы электронных модулей. Общие требования».

ФТКС.411713.139 ТУ. «Система автоматизированная измерительная ПТ МКПД. Технические условия».

### **Изготовитель**

Общество с ограниченной ответственностью Фирма «Информтест»

(ООО Фирма «Информтест») , г. Москва, Зеленоград

Юридический (почтовый) адрес: 124482, г. Москва, Зеленоград, Савёлкинский проезд, д. 4, этаж 6, помещ. XIV, ком. 8 Тел/Факс: (495) 983-10-73

Е-mail: [inftest@inftest.ru](mailto:inftest@inftest.ru)

### **Испытательный центр**

Федеральное государственное унитарное предприятие «Всероссийский научноисследовательский институт метрологической службы» (ФГУП «ВНИИМС»)

Адрес: 119361, г. Москва, ул. Озерная, д. 46

Тел./факс: (495) 437-55-77 / 437-56-66

E-mail: [office@vniims.ru,](mailto:office@vniims.ru) адрес в Интернет: [www.vniims.ru](http://www.vniims.ru)

Аттестат аккредитации ФГУП «ВНИИМС» по проведению испытаний средств измерений в целях утверждения типа № 30004-13 от 26.07.2013 г.

Заместитель Руководителя Федерального агентства по техническому регулированию и метрологии С.С. Голубев

М.п.  $\ll \gg$  2015 г.